## テキスト処理 第**8**回 **(20060613)**

#### 田中哲 産業技術総合研究所 情報技術研究部門 akr@isc.senshu-u.ac.jp http://staff.aist.go.jp/tanaka-akira/textprocess/

# 今日の内容

- メソッド呼び出しのしくみ
- 再帰
	- 階乗
	- フィボナッチ数
	- クイックソート – 木構造
- レポート

# メソッド呼び出しのしくみ

 $\bullet$  def m(v)  $v + 1$ end def n(v)  $m(v^*2)^*v$ end

•  $n(4) =$  $m(4^*2)^*4=$  $m(8)^*4=$  $(8+1)*4=$  $9*4=$ 36

• p  $n(4)$  #=> 36

メソッド呼び出しのしくみ

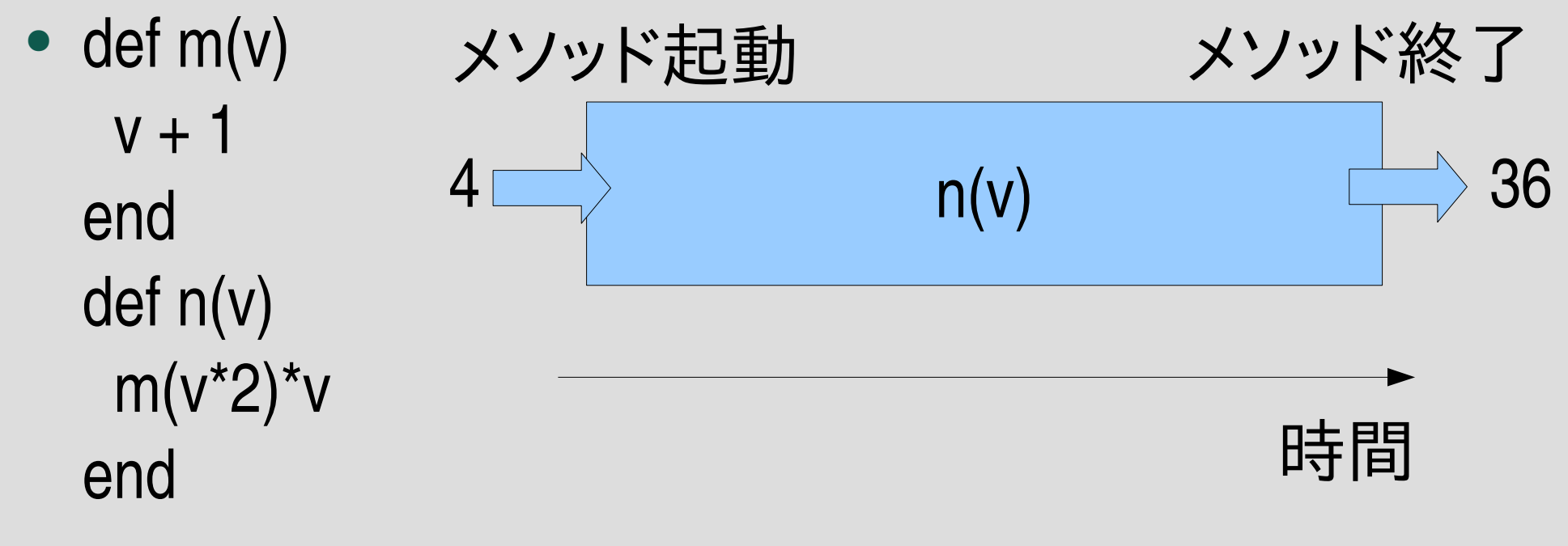

n(v) の中身は実際にはどう動作するのか?

• p  $n(4)$  #=> 36

# **n(4)**の計算**:** 項書換え

#### • 案1: 式をデータ構造で表現して変形していく

- コンピュータ上には木構造を表現できる
- 式の変形のとおりに木構造を書き換えていく
- そういう言語もある: Haskell とか
- でも、Ruby を含む多くの言語は直接にはそうしない
- C も Java も Python も Perl も PHP も

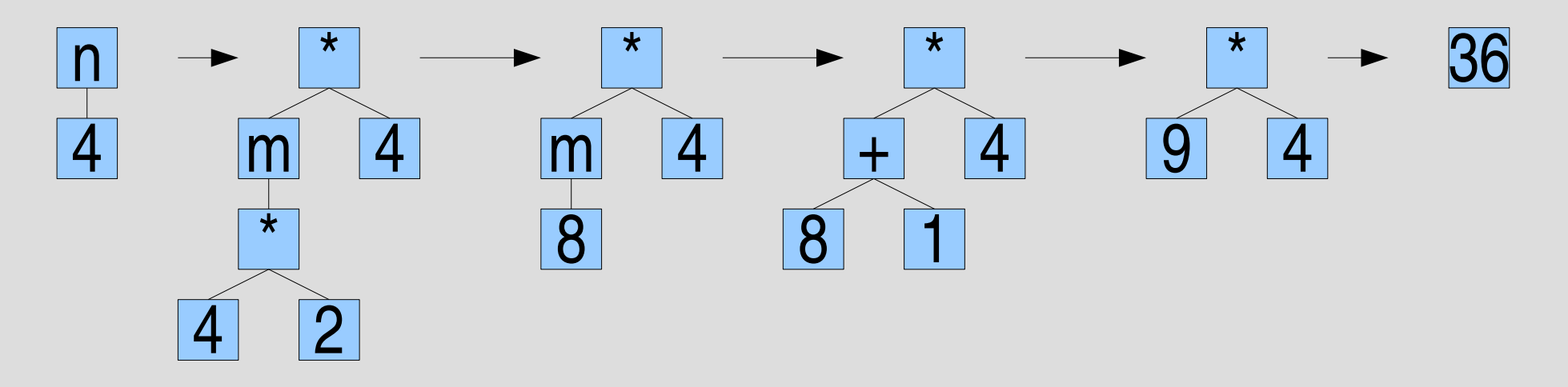

# **n(4)** の計算**:** スタック

- 案2: スタックを使って計算する
	- メソッドが呼び出されるたびにスタックフレームというメモ リを確保してスタックにプッシュする
	- スタックフレームに戻り先とローカル変数を記録する
	- メソッドが終わったらその戻り先に戻ってスタックフレー ムをスタックからポップする
	- こういう最後に入れたものを最初に使うデータ構造を一 般にスタックという
	- メソッド呼び出し用のスタックは制御スタックなどと呼ぶ こともあるが、ここでは単にスタックと呼ぶ

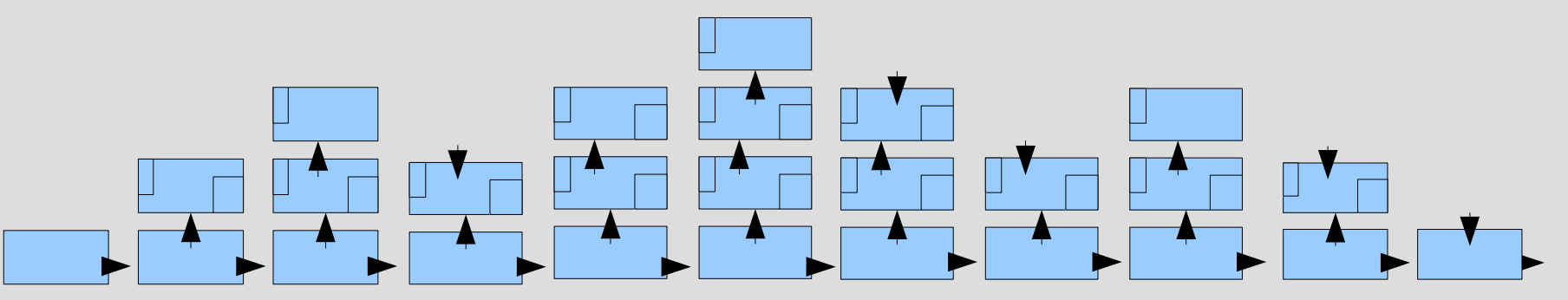

### スタックの動作 **(1)**

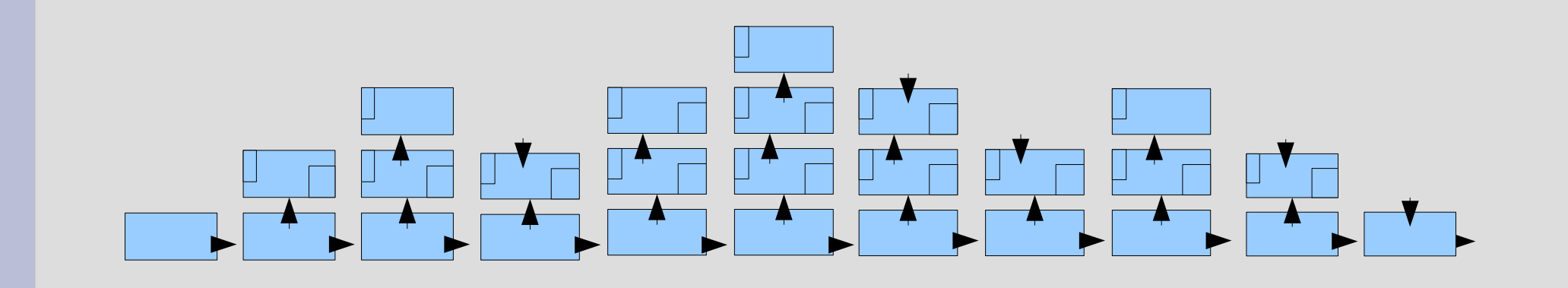

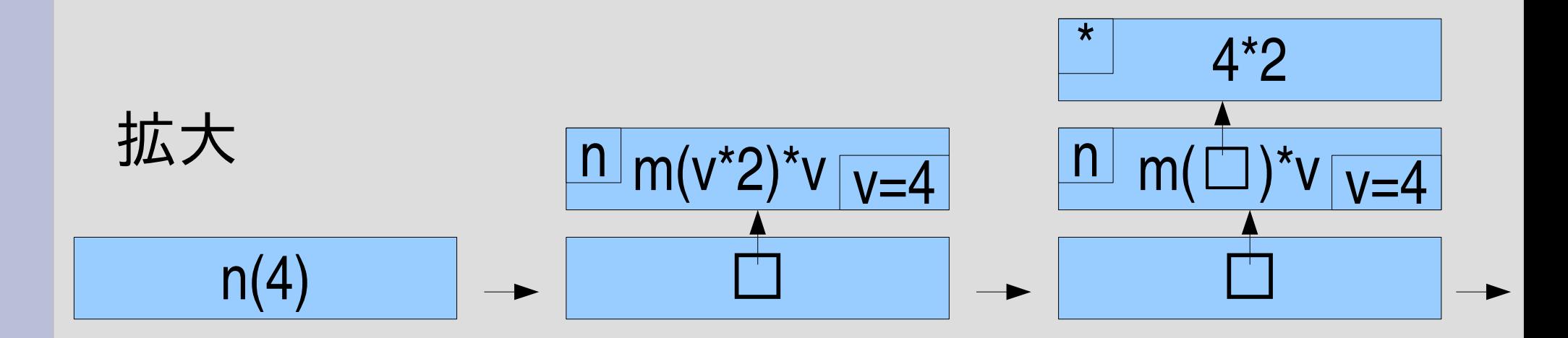

# スタックの動作 **(2)**

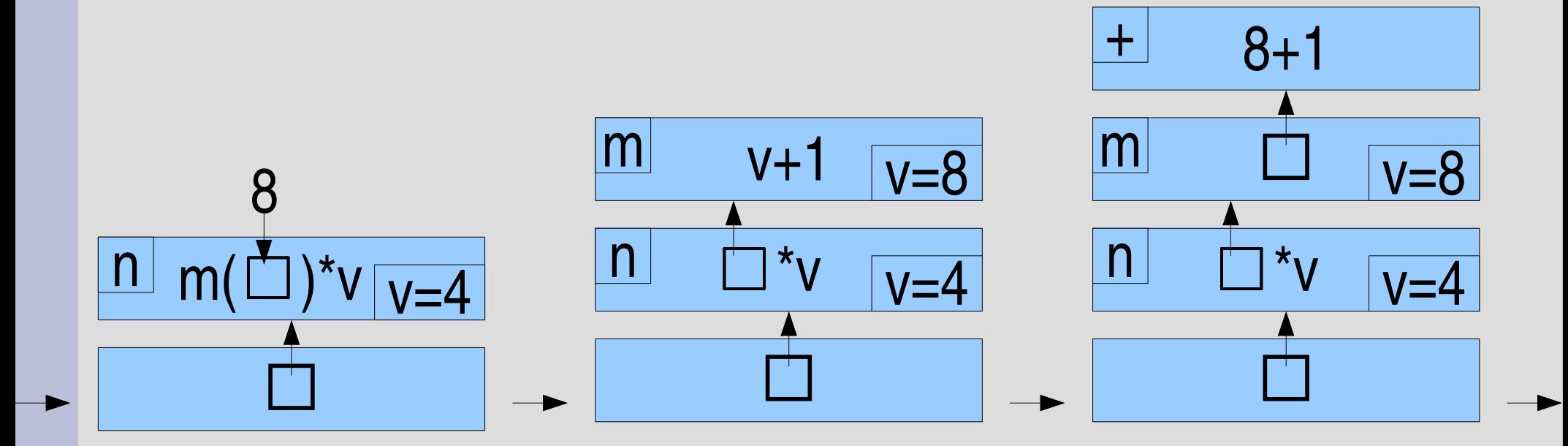

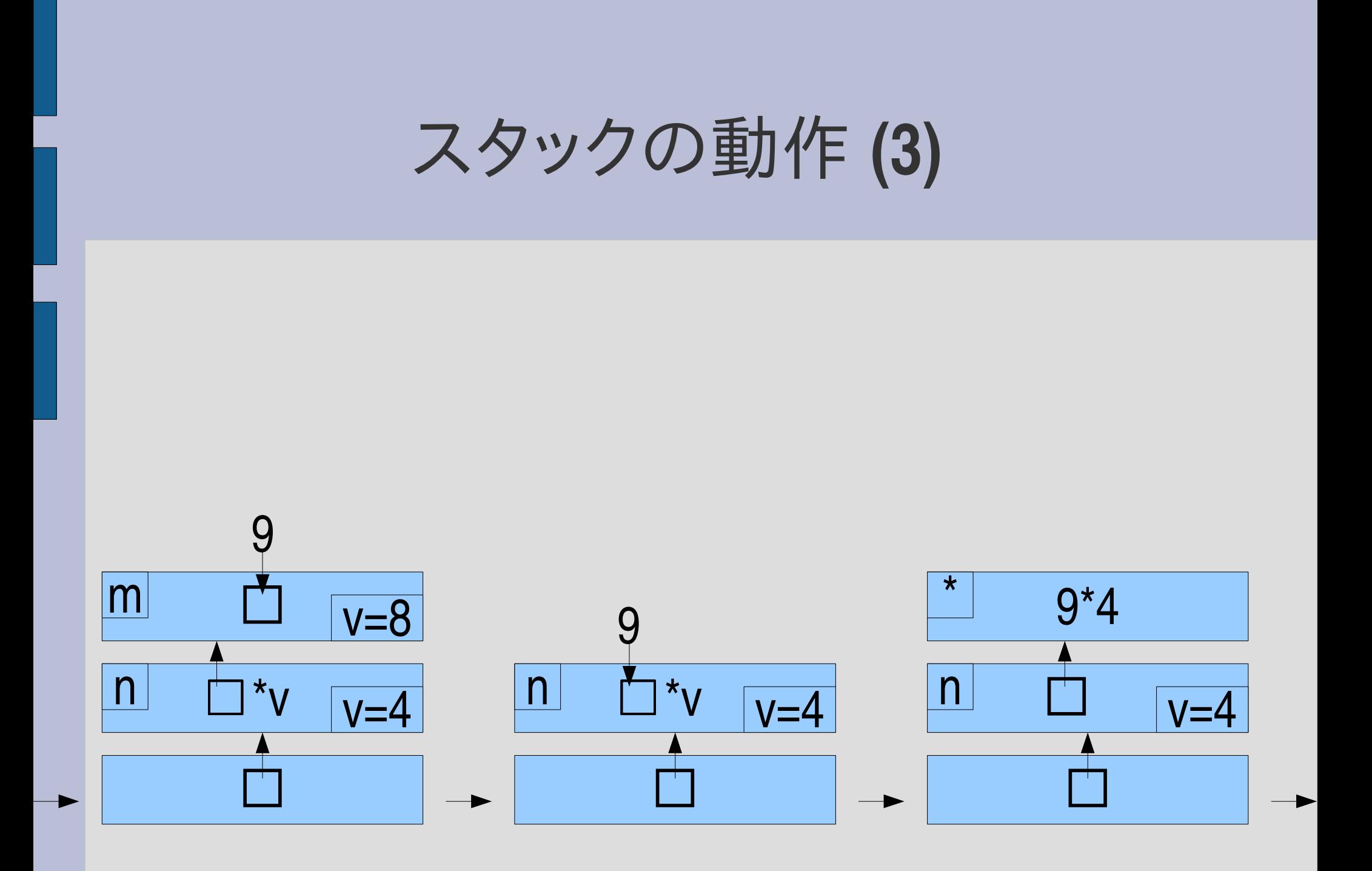

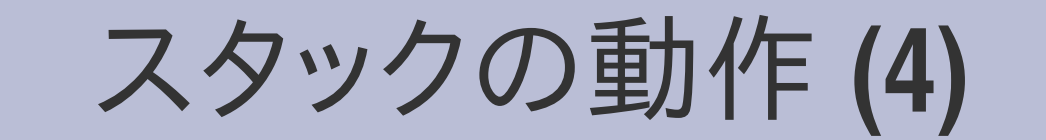

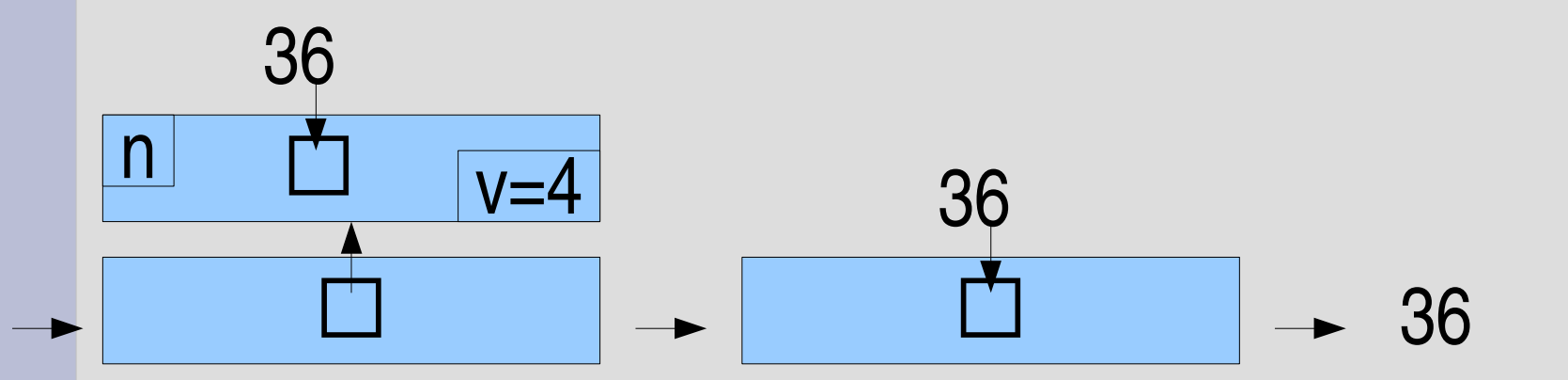

# おおざっぱな呼び出しの時系列

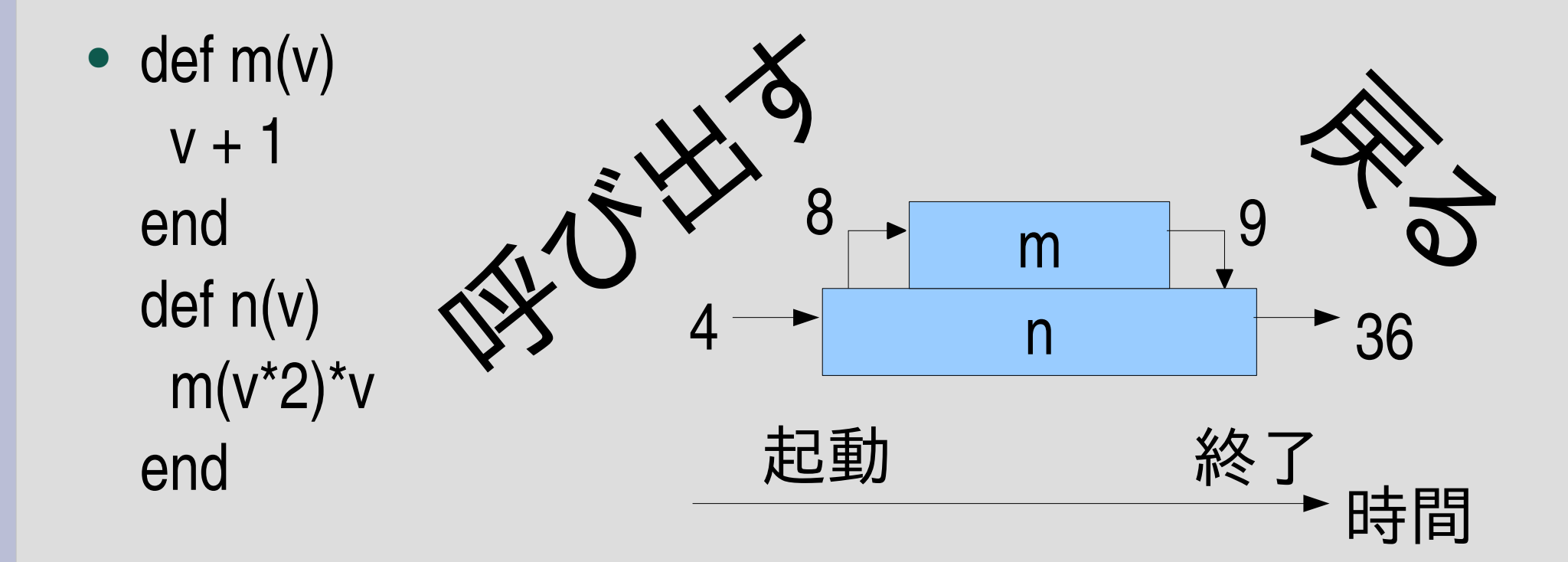

• p  $n(4)$  #=> 36

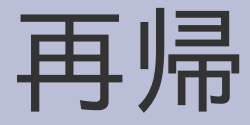

#### ● ある関数がその関数自身を呼ぶこと

# 階乗**(factorial)**

- $n! = 1*2*3*...*(n-2)*(n-1)*n$
- 0! = 1 (0! は便宜的にこう決める)
- $1! = 1$

● ...

- $2! = 1*2 = 2$
- $3! = 1*2*3 = 6$
- $4! = 1*2*3*4 = 24$
- $\bullet$  5! = 1\*2\*3\*4\*5 = 120
- $\bullet$  6! = 1\*2\*3\*4\*5\*6 = 720

### 階乗**:** 数学版

- 帰納的定義
	- 0! = 1 基底段階
	- n! = n(n-1)! 帰納段階
- 0! は定義の基底段階により1と決まっている • 1! は帰納段階より 1\*(1-1)!=1\*0! でつまり 1\*1=1 ● 2! は帰納段階より 2\*(2-1)!=2\*1! でつまり 2\*1=2 • 3! は帰納段階より 3\*(3-1)!=3\*2! でつまり 3\*2=6 ● 4! は帰納段階より 4\*(4-1)!=4\*3! でつまり 4\*6=24 ● 5! は帰納段階より 5\*(51)!=5\*4! でつまり 5\*24=120
- 以下同様にして非負整数nに対し n! が決まる

# 階乗**:** 非再帰版

- ループによる実装例
- $\bullet$  def fact(n) ret=1 1.upto(n) {|i| ret  $*= i$ } ret end

# 階乗**:** 再帰版

- 再帰を使った実装例
- $\bullet$  def fact(n) if  $n == 0$ 
	- 1

else

 $n *$  fact(n-1) end end

- fact(n) は fact(n-1) を呼ぶ
- fact(n-1) は fact(n-2) を呼ぶ
- ...
- fact(2) は fact(1) を呼ぶ
- fact(1) は fact(0) を呼ぶ
- fact(0) は 1 を返す
- fact(1) は 1\*1 を返す
- fact(2) は 2\*1\*1 を返す
- ... ● fact(n) は n\*...\*1 を返す

# 帰納的定義と再帰的実装

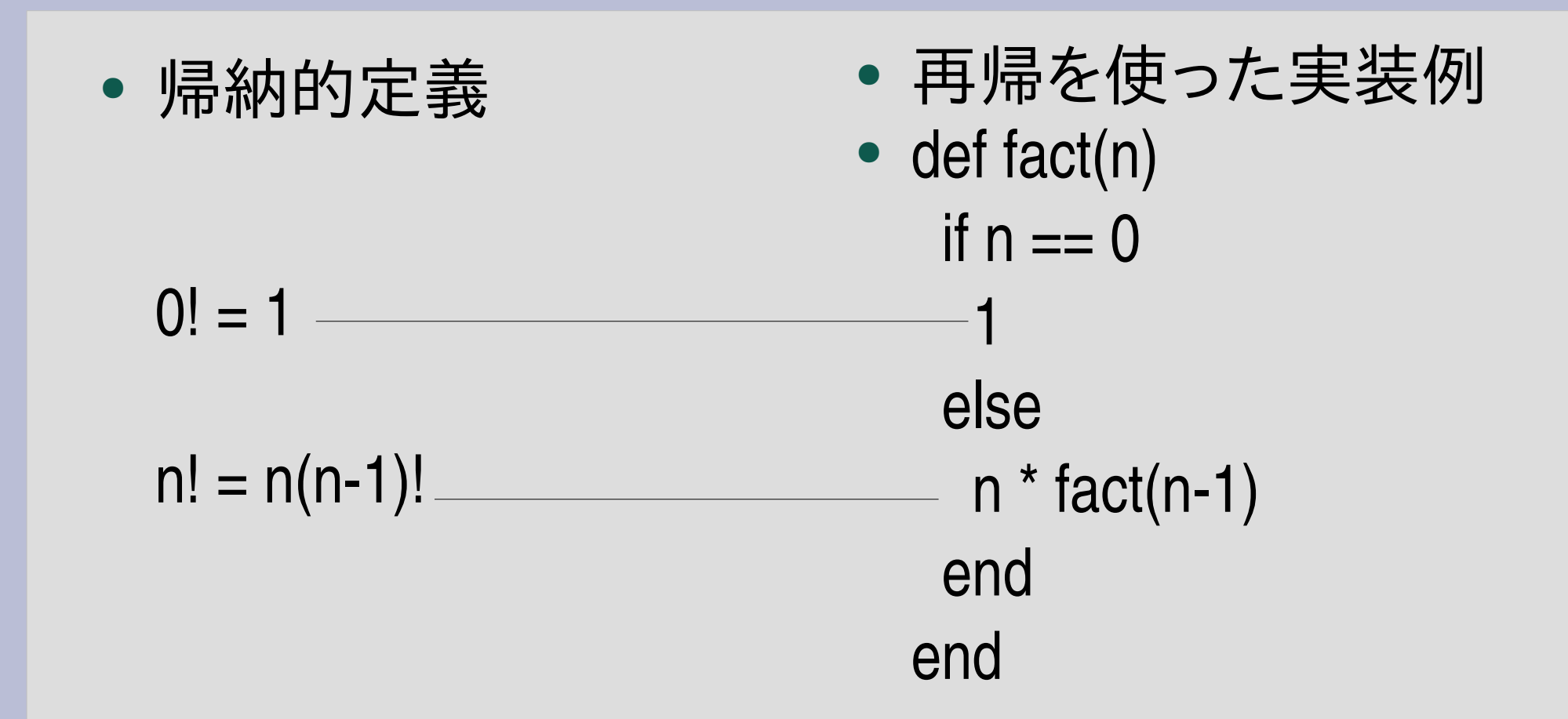

帰納的定義と再帰的実装は同じ構造 数学的な記述をプログラムに落とすときに再帰は便利

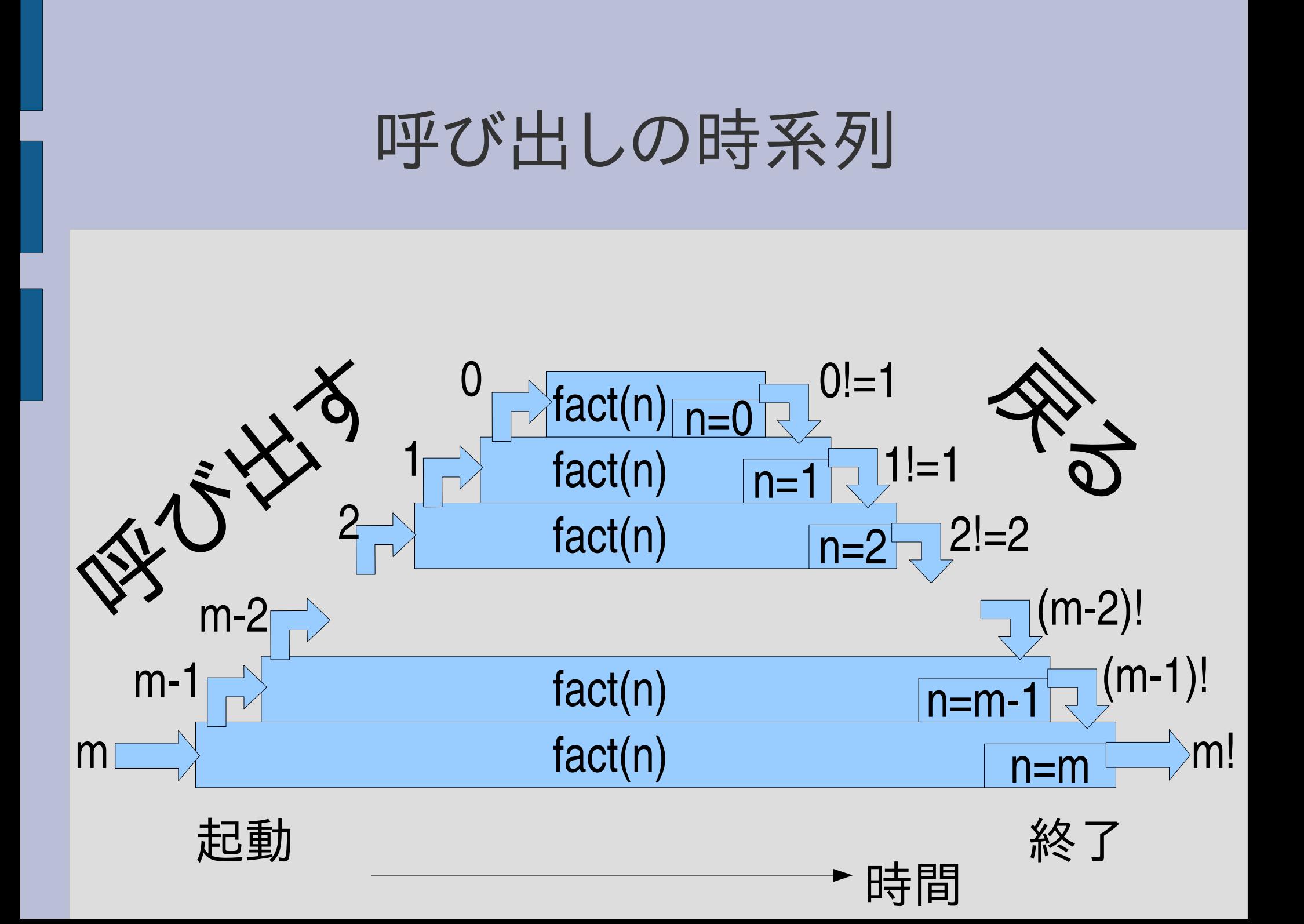

### フィボナッチ数

- $F(1) = 1$
- $F(2) = 1$
- $F(n+2) = F(n) + F(n+1)$
- 1, 1, 2, 3, 5, 8, 13, 21, 34, 55, 89, 144, 233, 377, 610, 987, 1597, 2584, 4181, 6765, 10946, 17711, 28657, ...
- 再帰で素朴に書くと遅いのでベンチマークによく 使われる
- 再帰を使わずに書くのも容易

### フィボナッチ数の実装

- $\bullet$  def fib(n) if  $n \leq 2$ 1 else  $fib(n-2) + fib(n-1)$ end end
- 帰納的定義
	- $F(1) = F(2) = 1$
	- $F(n+2) = F(n) + F(n+1)$

#### フィボナッチの呼び出しの時系列

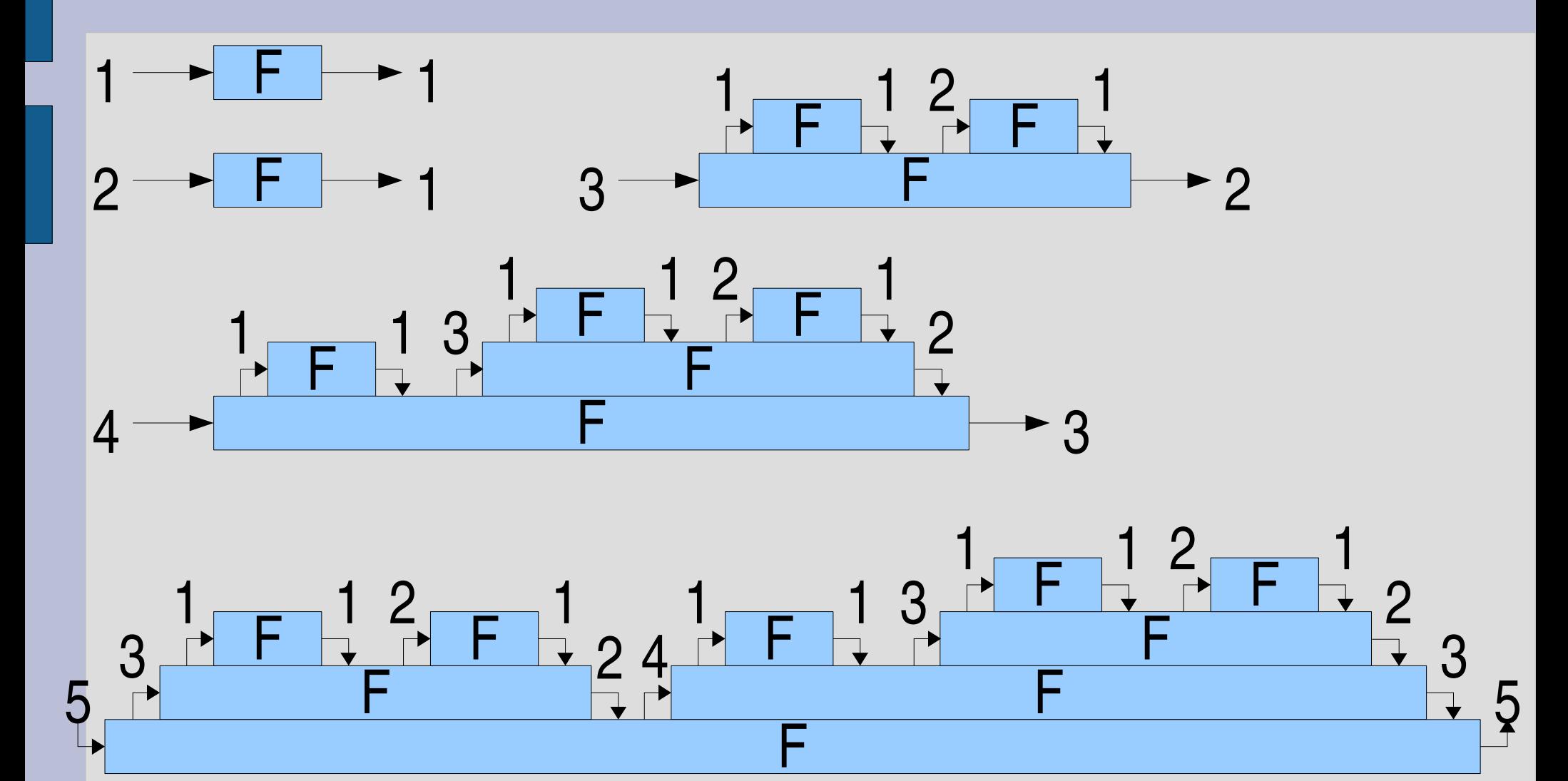

ソート

#### ● ソート: 配列の要素を順番に並べ替える [16, 5, 13, 29, 15, 21, 17, 12, 18, 6]  $\Rightarrow$  [5, 6, 12, 13, 15, 16, 17, 18, 21, 29] ● さまざまなアルゴリズムがある – 選択ソート – 挿入ソート – バブルソート – クイックソート 速くて実用的で再帰を使う – ヒープソート – マージソート

– etc.

## クイックソートのアルゴリズム

- 配列の長さが 1以下であればそれはすでに順番 になっているのでおしまい
- そうでなければ配列から適当にひとつ要素を取 り出す (pivot と呼ぶ)
- 配列の残りを pivot よりも小さい要素と大きい要 素に分割する
- 分割したそれぞれについて再帰的にクイックソー トを行う
- 平均 O(n log n)、最悪 O(n²)
- 再帰を使わずに書くのは難しい

# クイックソートの実装

• def qsort(ary) return ary if ary.length <= 1  $pivot = ary[0]$ smaller, bigger = ary [1..-1]. partition  $\{ |v|$  v < pivot  $\}$ qsort(smaller) + [pivot] + qsort(bigger) end

再帰: qsort が qsort を呼んでいる

# **ary[1.. 1]**

- ary[m..n] : 配列の部分配列を取り出す
- ary[m] から ary[n] まで (inclusive : 両端を含む) ["a", "b", "c", "d"][1..2] #=> ["b", "c"]
- m, n には len から 1 までも使用できる これは右端からの位置を表す

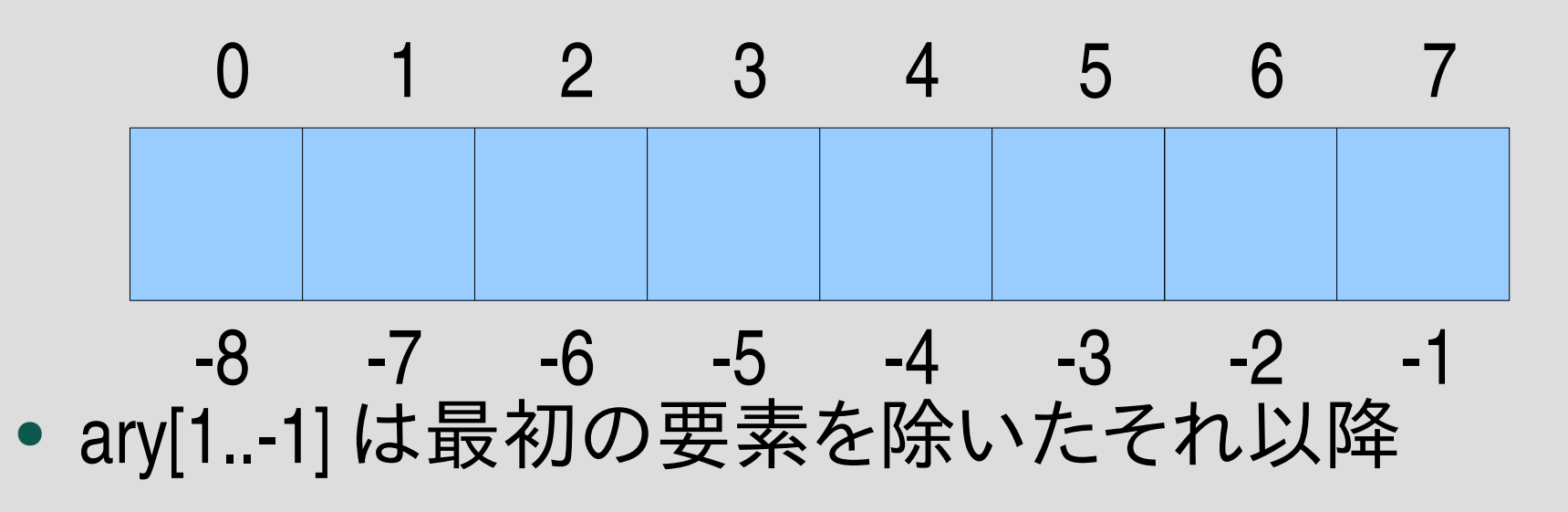

# クイックソートの **ary[1.. 1]**

• def qsort(ary) return ary if ary length  $\leq 1$  $pivot = ary[0]$ smaller, bigger =  $\frac{ary[1,-1]}{param}$  partition {|v| v < pivot } qsort(smaller) + [pivot] + qsort(bigger) end

## **Array#partition {|elt| condition }**

- 配列の要素を条件を満たすかどうかで分類する
- 条件はブロックで指定する
- 返り値は 2要素の配列で、 最初のが条件を満たした要素からなる配列、 後のが条件を満たさなかった要素からなる配列
- $[0,1,2,3,4,5]$  partition {lel e % 3 = 0 } #=> [[0, 3], [1, 2, 4, 5]] 3の倍数とそうでないもの
- $[5,13,29,15,21,17,12,18,6]$ . partition  $\{ |v| | v < 16 \}$ #=> [[5, 13, 15, 12, 6], [29, 21, 17, 18]] 16未満 16以上

# クイックソートの **partition**

• def qsort(ary) return ary if ary length  $\leq 1$  $pivot = ary[0]$ smaller, bigger = ary[1..-1]. partition {|v| v < pivot } qsort(smaller) + [pivot] + qsort(bigger) end

クイックソートの内部動作

qsort

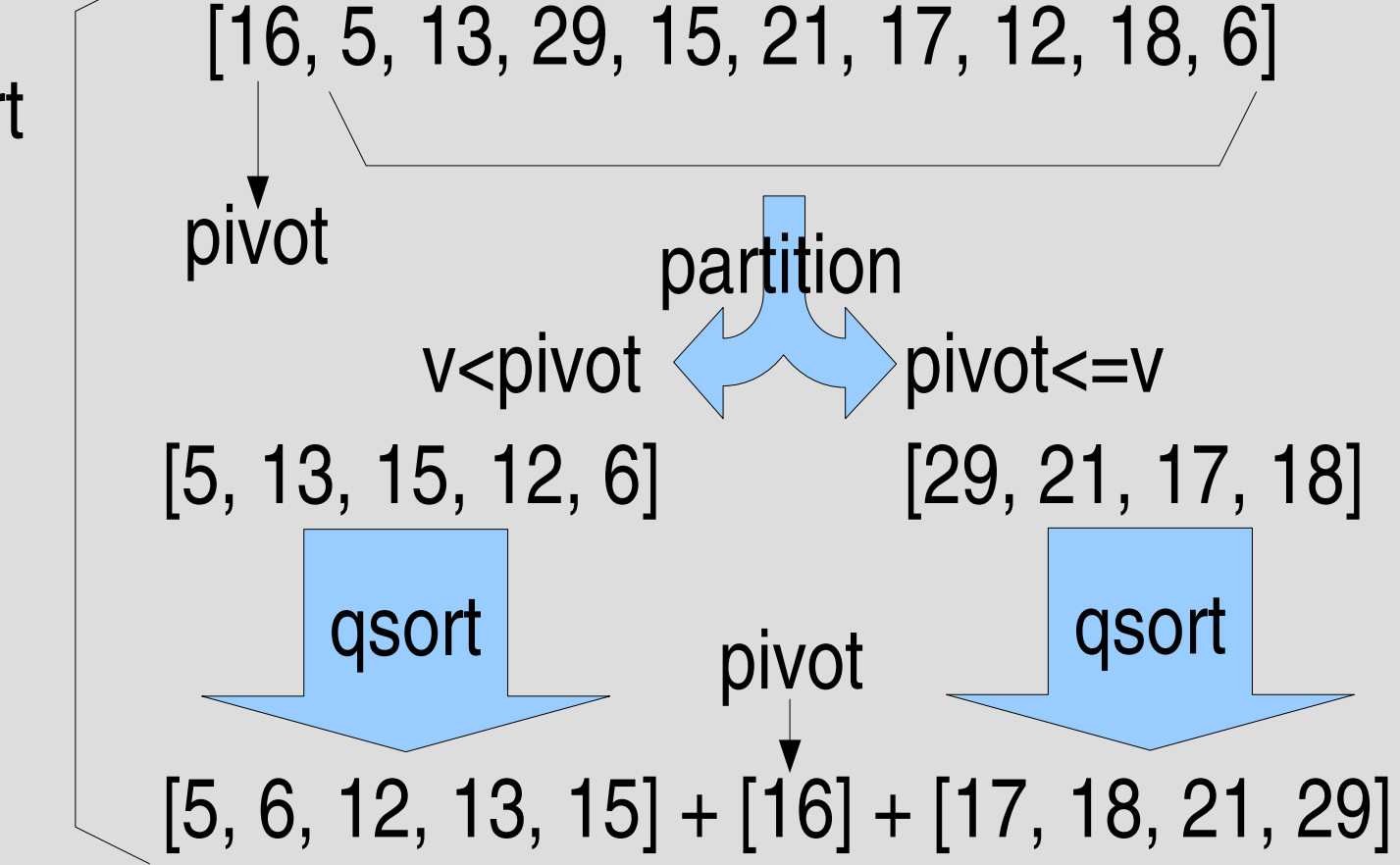

#### クイックソートの動作全体

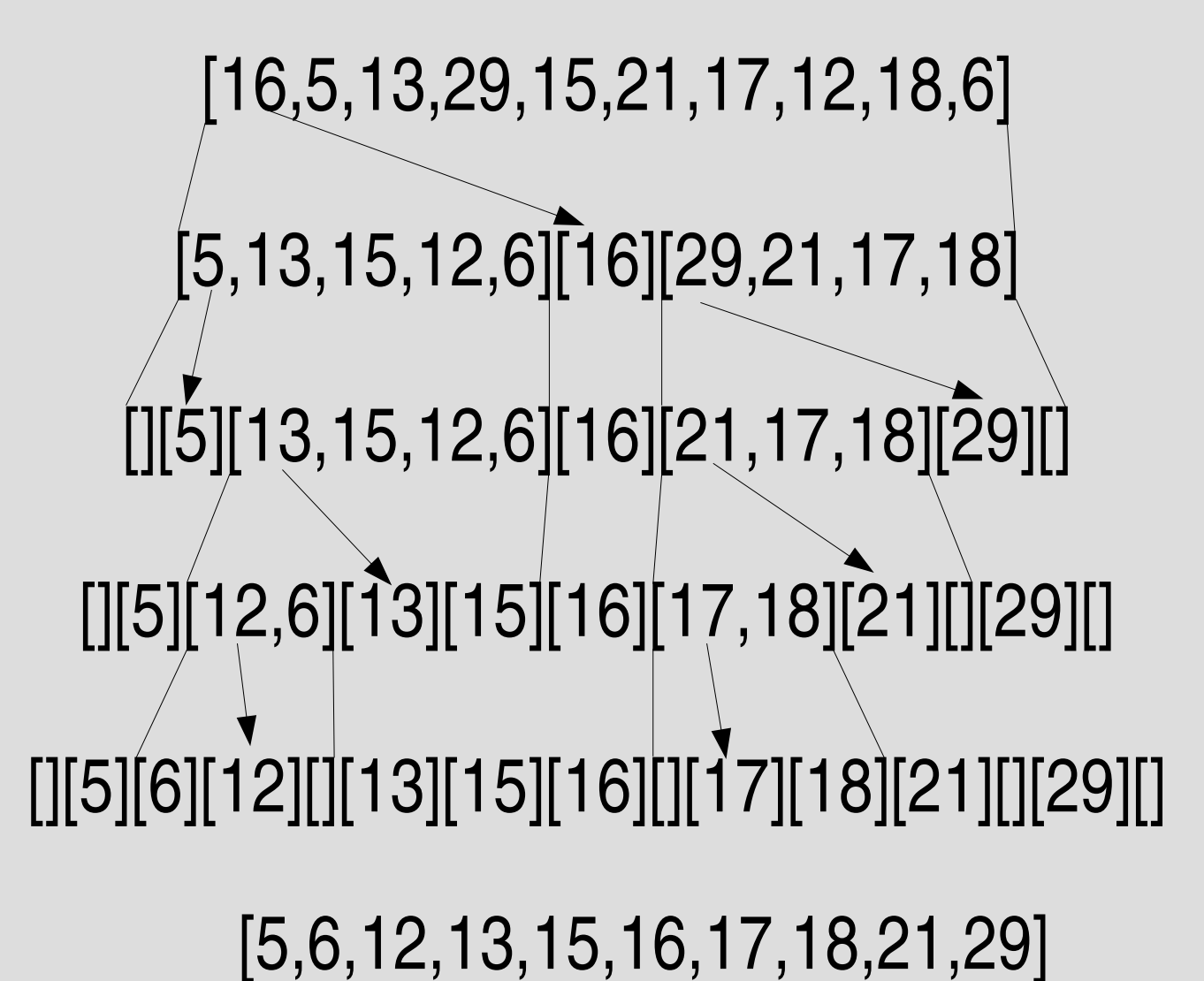

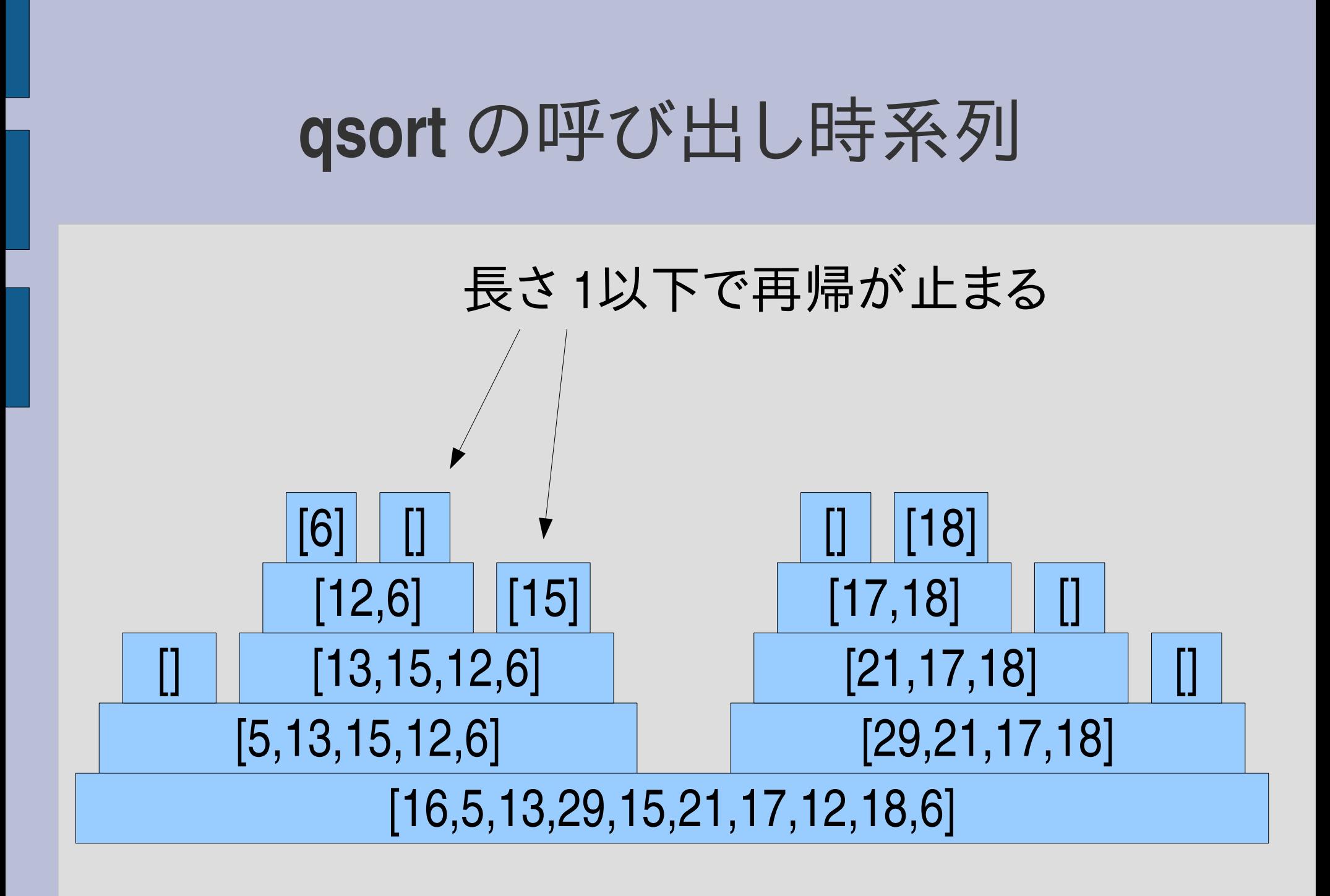

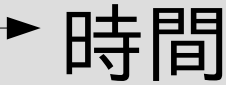

#### 木構造の再帰

- 配列内の整数の和を求める: sum
- ただし、配列はネストしていることもある
- sum( $[1,2,3]$ ) #=> 6
- sum([1,[2,3]])  $\qquad \qquad \text{#} \Rightarrow 6$
- sum([1,[[[[2]]],3]])  $\qquad \qquad \# \Rightarrow 6$
- sum( $[1, [2,3], [[5], 6, [7]]]$ ) #=> 24

#### **sum**

• def sum(obj) if obj.respond\_to? :each  $s = 0$ obj.each  $\{ |v|$  s  $+=$  sum $(v)$   $\}$ s else obj end end

### **Object#respond\_to?**

- オブジェクトにメソッドがあるか調べる
- obj.respond\_to?(:each) は obj に each メソッドがあ るときに真になる

# sum  $\oslash$  respond to?

• def sum(obj) if obj.respond\_to? :each  $s = 0$ obj.each  $\{ |v| s += sum(v) \}$ s else obj end end obj に each がある Array とか Range とか obj には each がない 呼出元を信じればここではきっと Integer

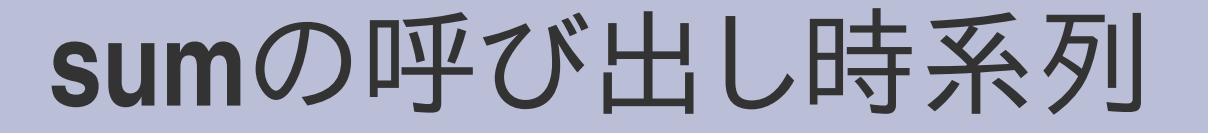

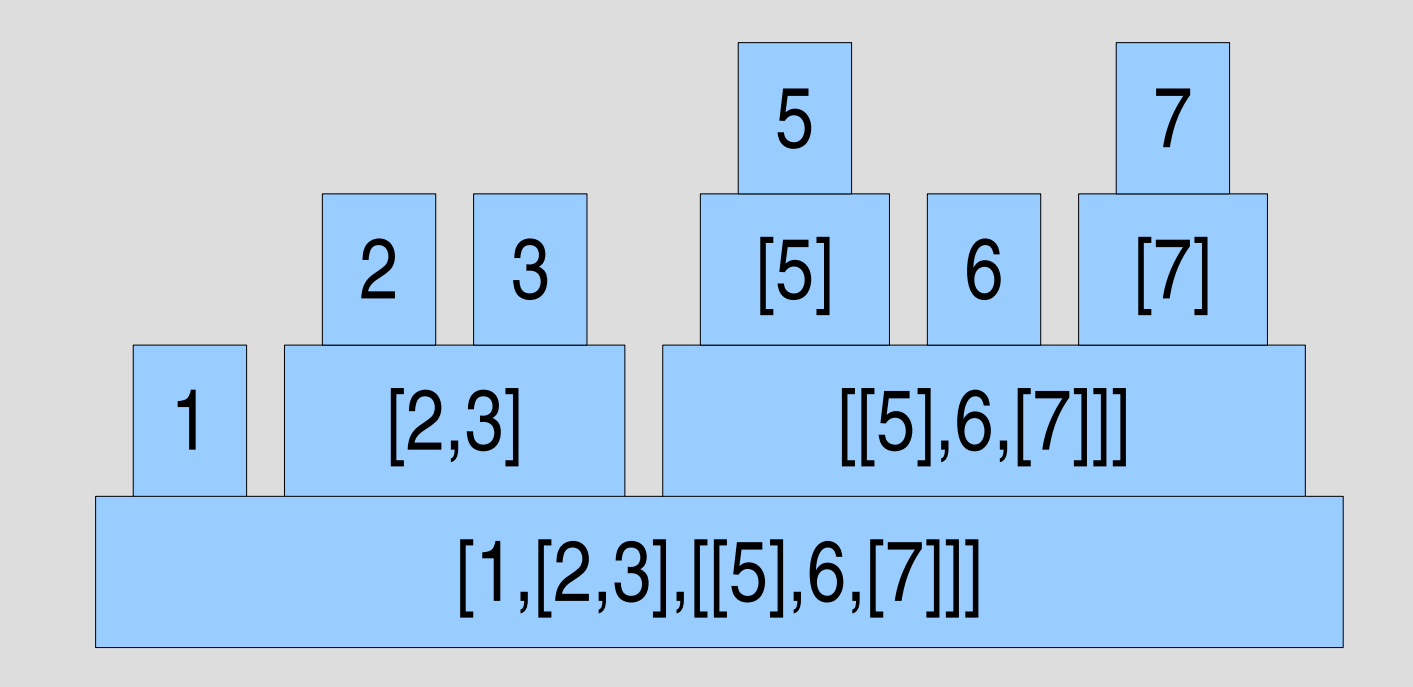

時間

レポート

- ネストしているかもしれない配列 obj と整数 val が与えられたときに、obj 内に val が含まれている ときに true, 含まれていなければ false を返すメ ソッドを定義せよ
- def search(obj, val) ... end
- ユニットテストを提供するので、実装したらテスト して確認すること
- $\times$ 切 2006-06-20 16:20
- IT's class
- 拡張子が txt なテキストファイルを望む

### まとめ

- 前回のレポートの解説
- メソッド呼び出しのしくみ
- 再帰の解説
	- 階乗
	- フィボナッチ数
	- クイックソート – 木構造
- レポートを出した